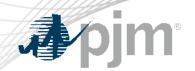

## M-15 Updates Rev 44 – Heat Input Curves and Opportunity Cost Calculator

Glen Boyle, Sr. Manager Performance Compliance Dept. Market Implementation Committee May 10, 2023

www.pjm.com | Public PJM©2023

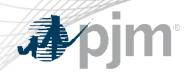

- Changes brought through Cost Development Subcommittee by IMM
- Changes are mainly clarifying in nature to document current process
- Two areas of change
  - Heat Input curve development methods
  - IMM Opportunity Cost Calculator

Manual 15: Cost Development Guidelines, Revision 44

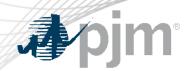

- Documents current methods for units to develop heat input curves
- Section 4.1
  - Describes 2 methods for units with multiple boilers
- Section 5.1
  - Describes 3 methods for combined cycle units
    - Heat Input based on entire operating range
    - Heat Input based on each configuration
    - Heat Input based on pseudo model
      - Examples provided

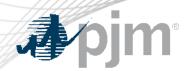

- Added Section 12.7.9 Minimum Run Time Logic
  - Describes a two hour look ahead window used for commitment and de-commitment of generators in OCC
  - Better aligns OCC with actual commitment and dispatch by PJM

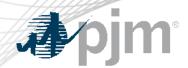

- First Read MIC April 12
- First Read MRC April 26
- Endorsement MIC May 10
- Endorsement MRC May 31
- Endorsement MC June 22
- Effective Date August 1

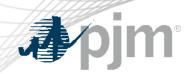

Facilitator:

Foluso Afelumo, Foluso. Afelumo@pjm.com

Secretary:

Amanda Martin, Amanda.Martin@pjm.com

SME/Presenter: Glen Boyle, Glen.Boyle@pjm.com

M-15 Updates

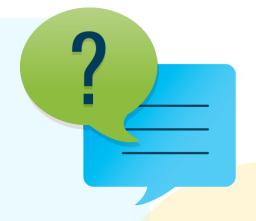

## Member Hotline

(610) 666 - 8980

(866) 400 - 8980

custsvc@pjm.com

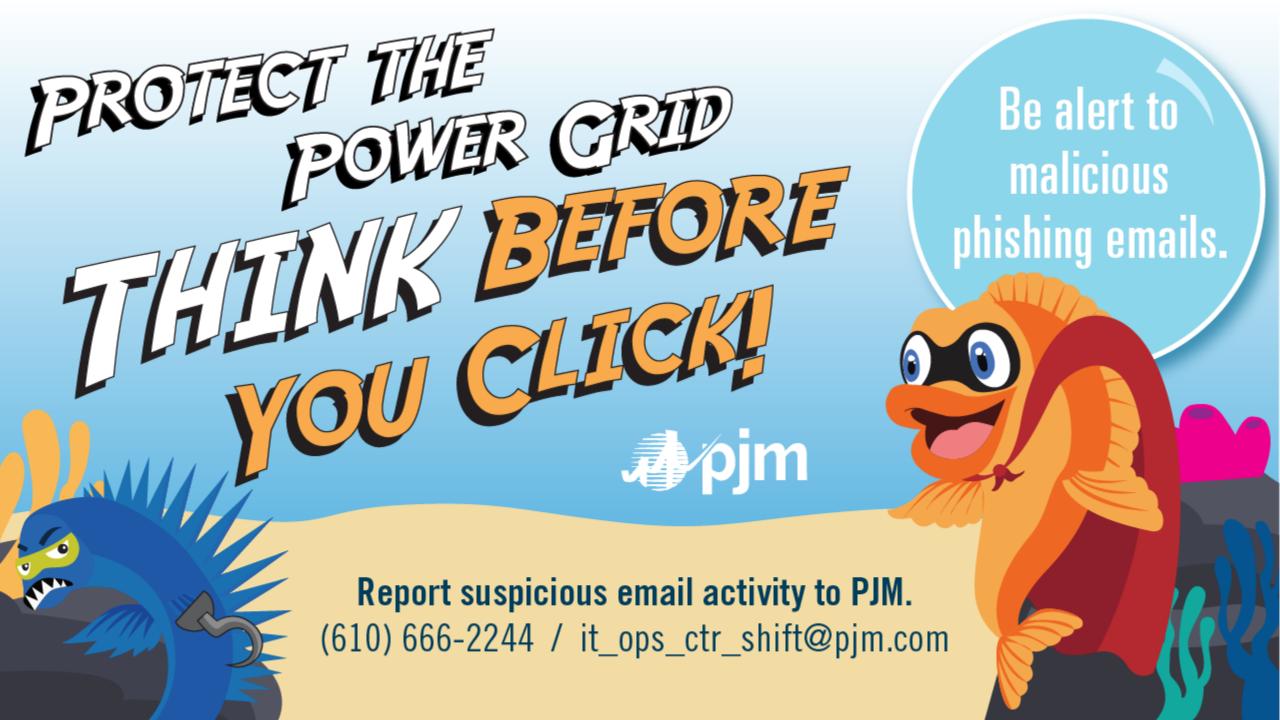